## Creating a Marketplace Shopping Cart and **Requisition**

FIRST

*.*

*Note: A requisition cannot be sourced into a Purchase Order until all requisition lines are approved. Therefore, if you need an item quickly, it may be best to order it on its own one-line requisition.*

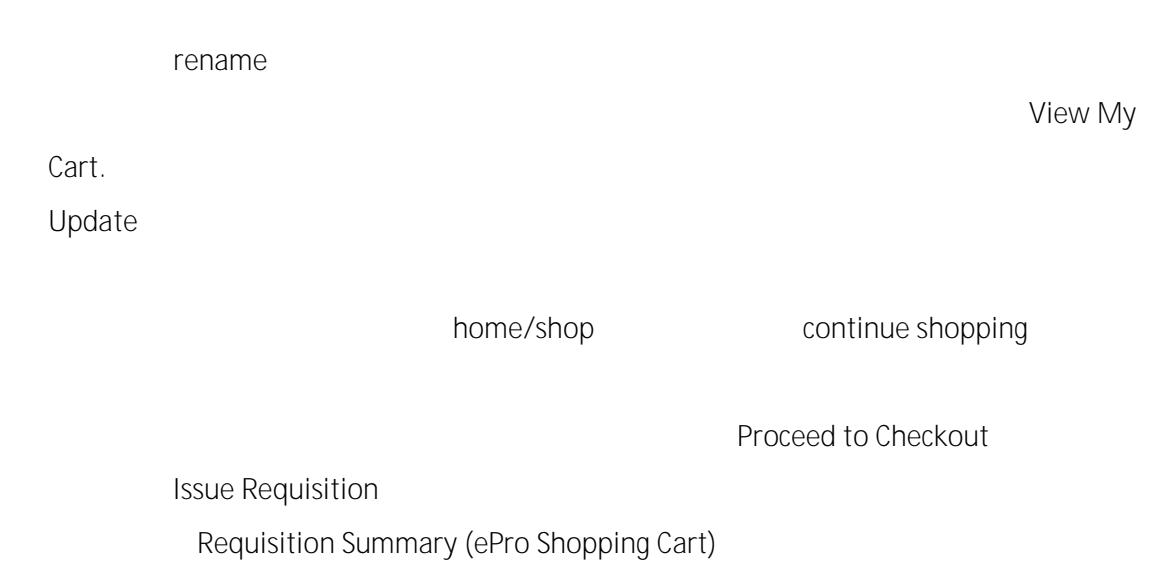

16. For each requisition line item, view and edit **Ship To Location Chartfields**, and **Asset** 

**Information** if  $\Box$  Expand

Justification/Comments

Save and Preview Approvals

Submit